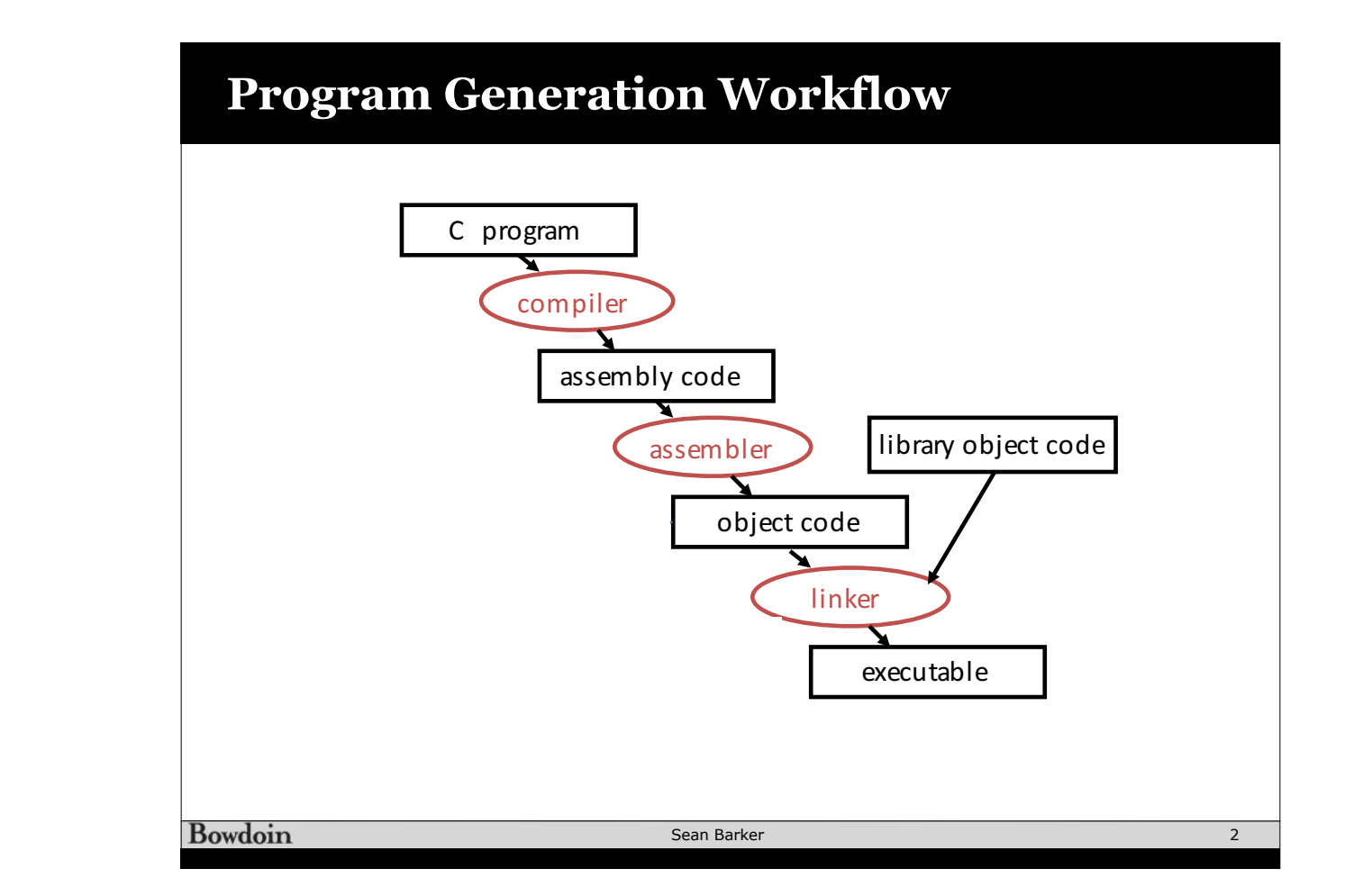

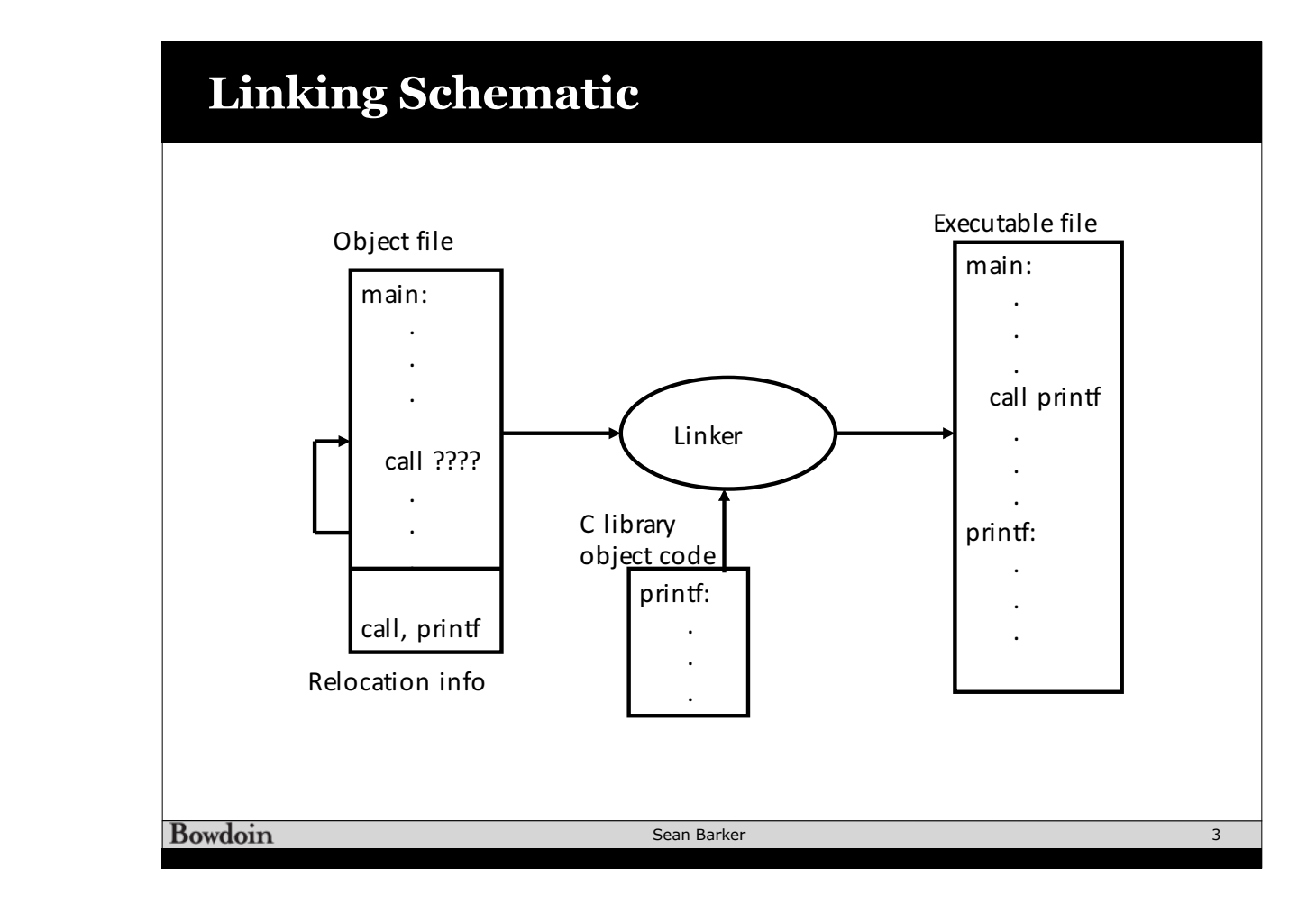

## **Circuits and Logic Gates**

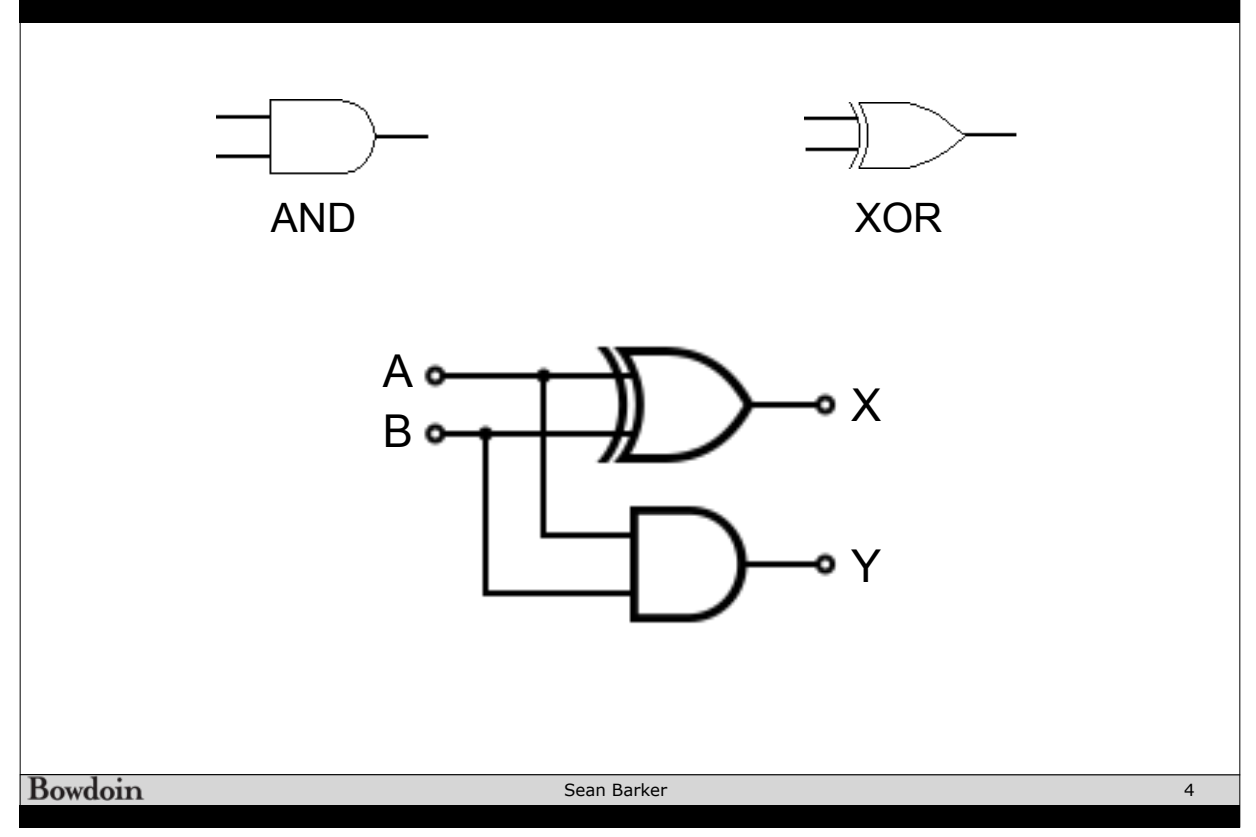

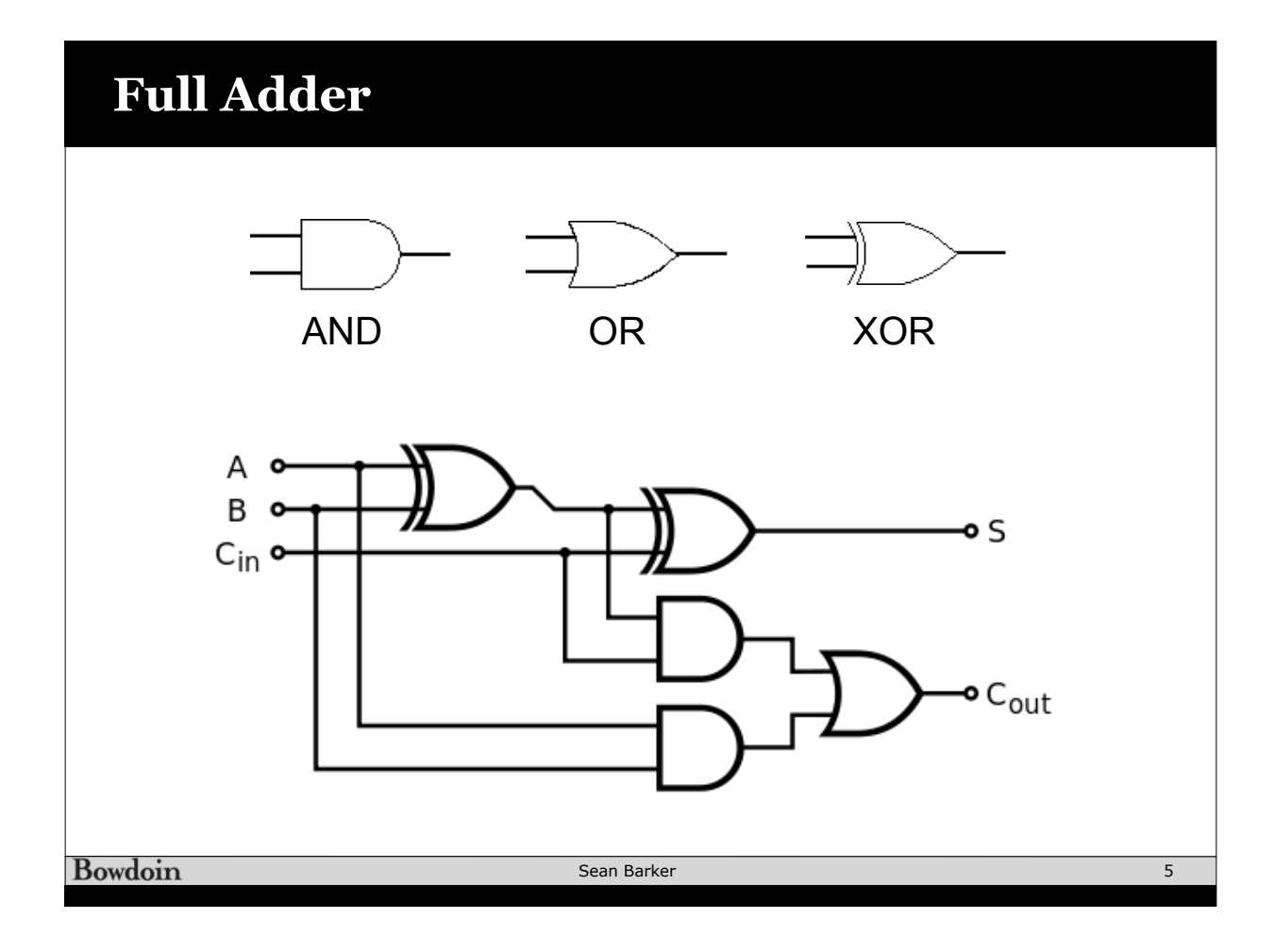

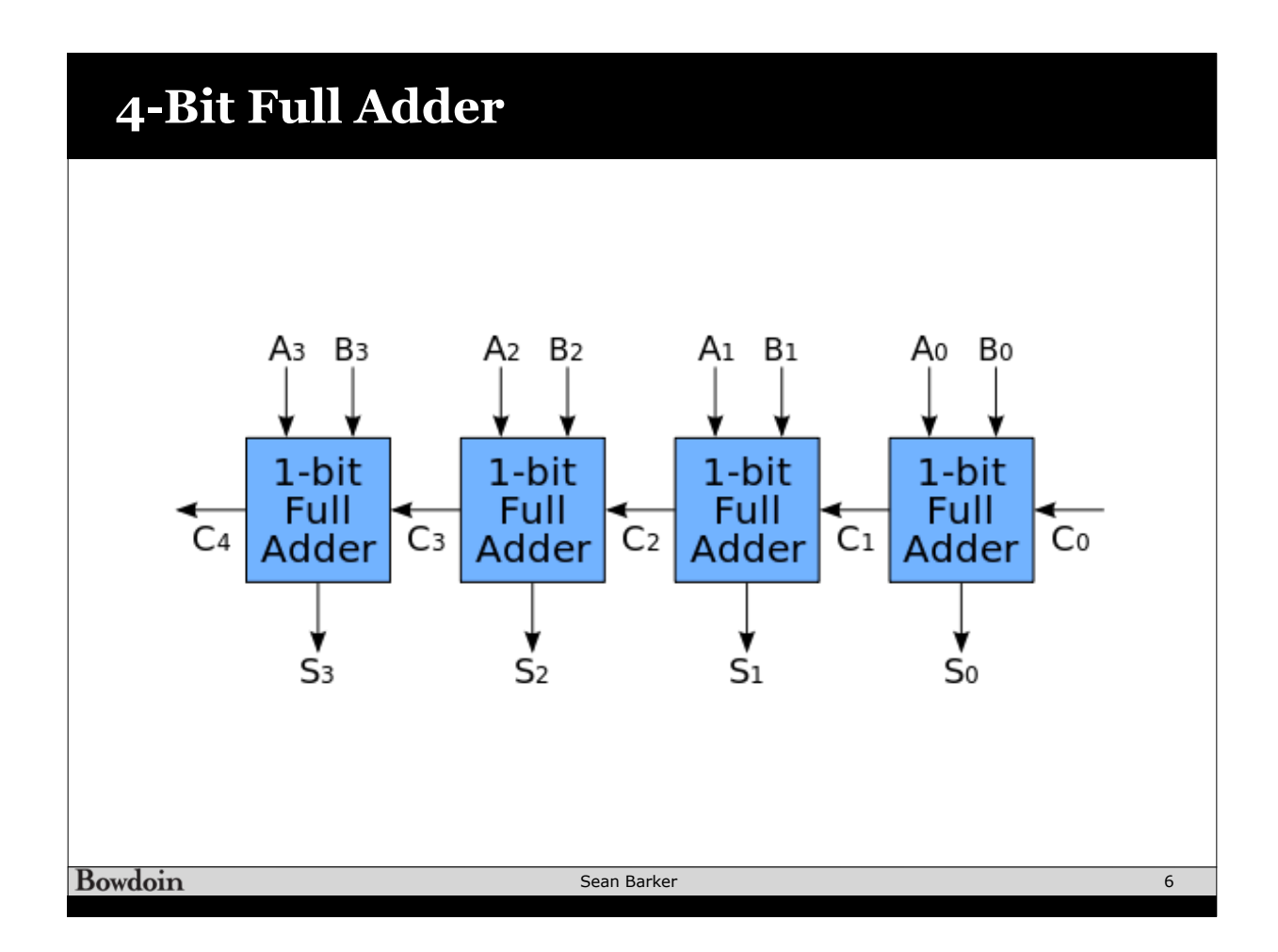

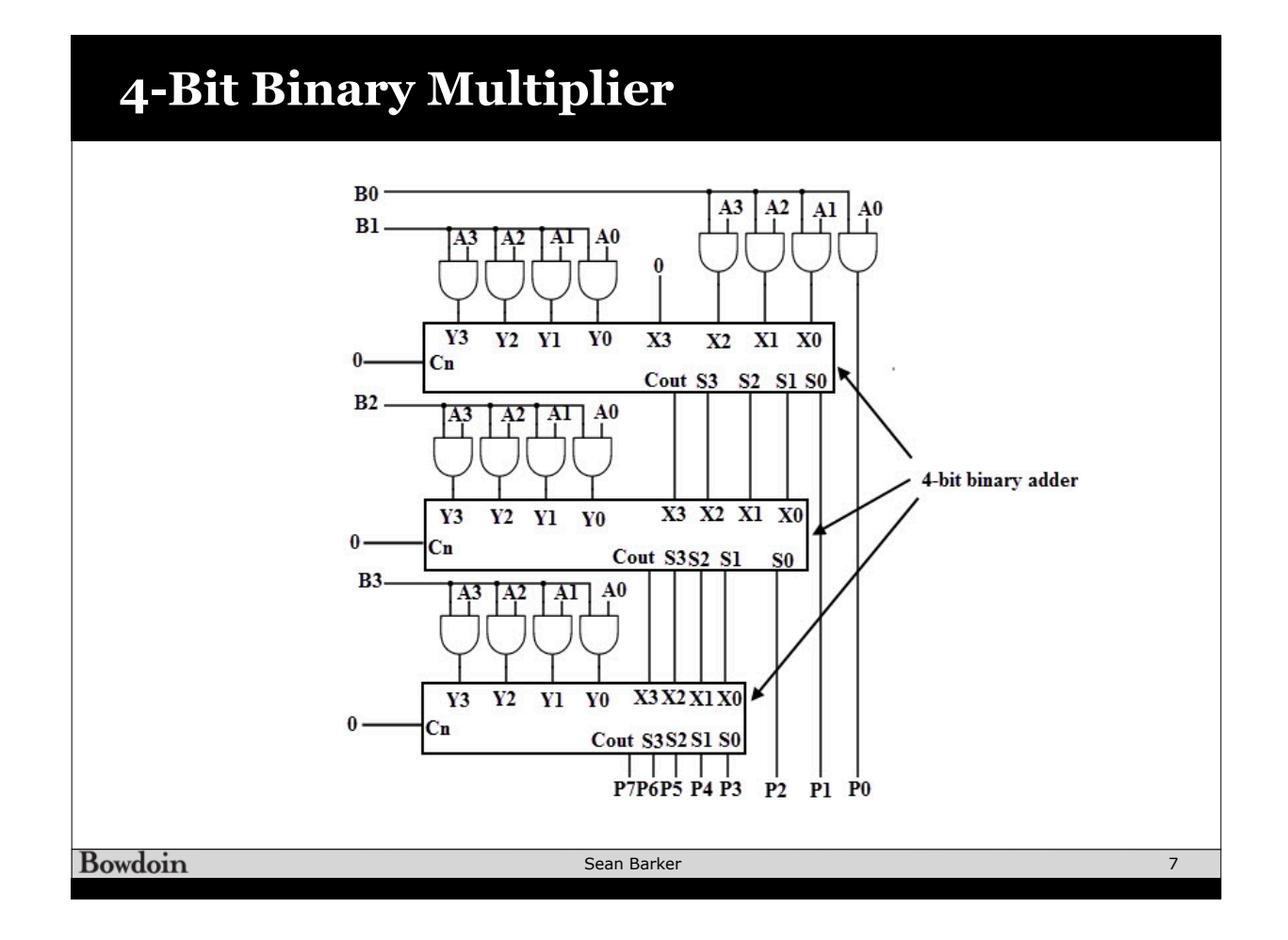

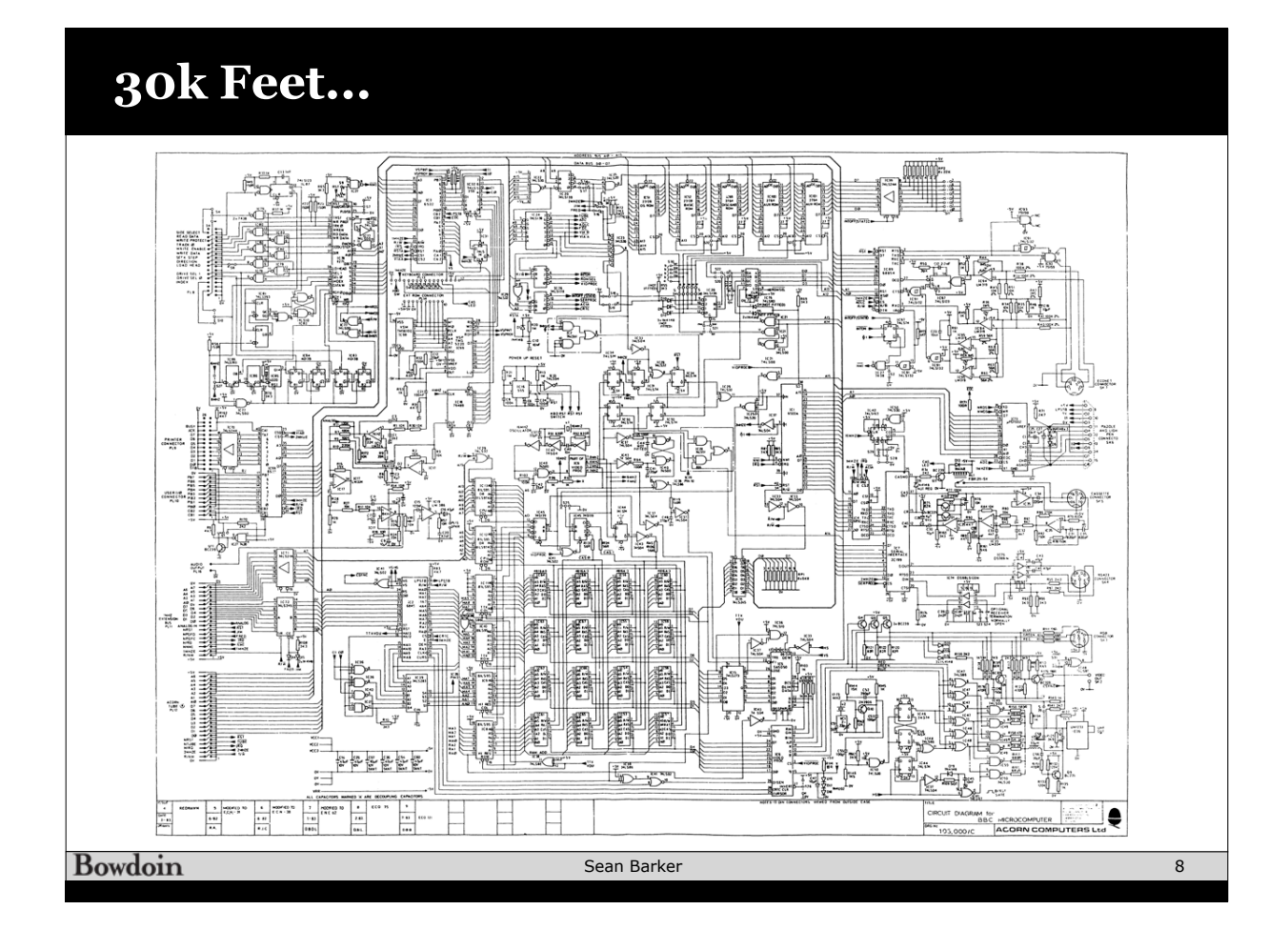

## **Big Ideas in Systems**

- Abstraction
- Representation
- Performance
- Security + Reliability

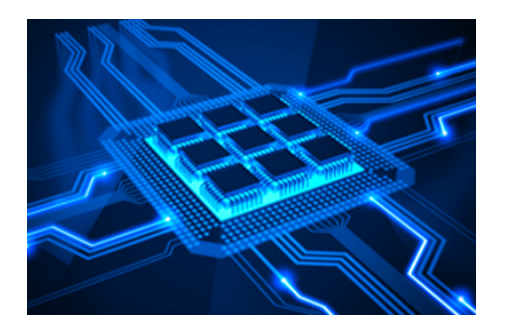

Bowdoin

Sean Barker